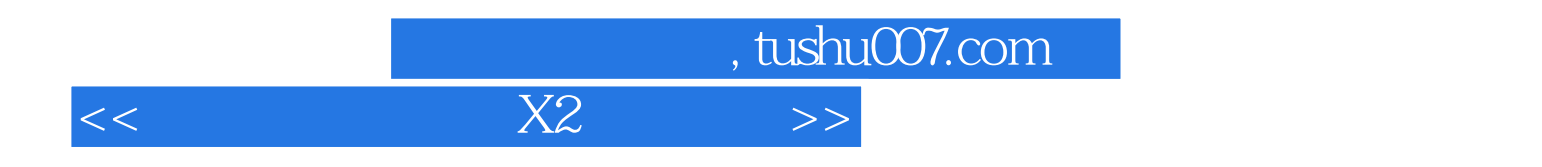

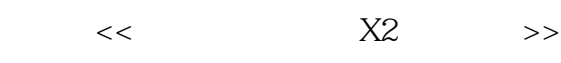

- 13 ISBN 9787894877871
- 10 ISBN 7894877875

出版时间:2009-10

页数:253

PDF

更多资源请访问:http://www.tushu007.com

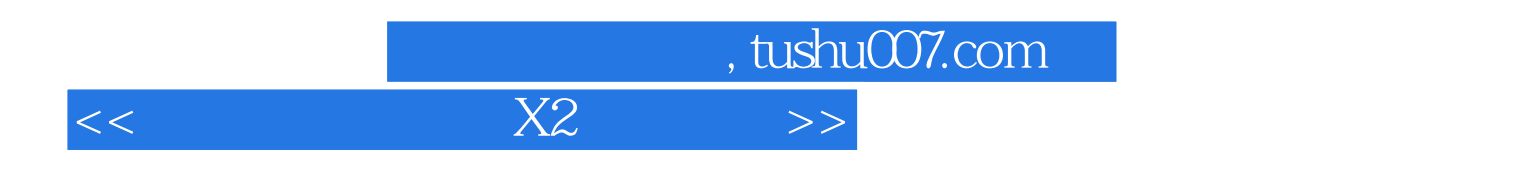

DV DVD

 $X2$ 

 $\overline{D}VD$ 

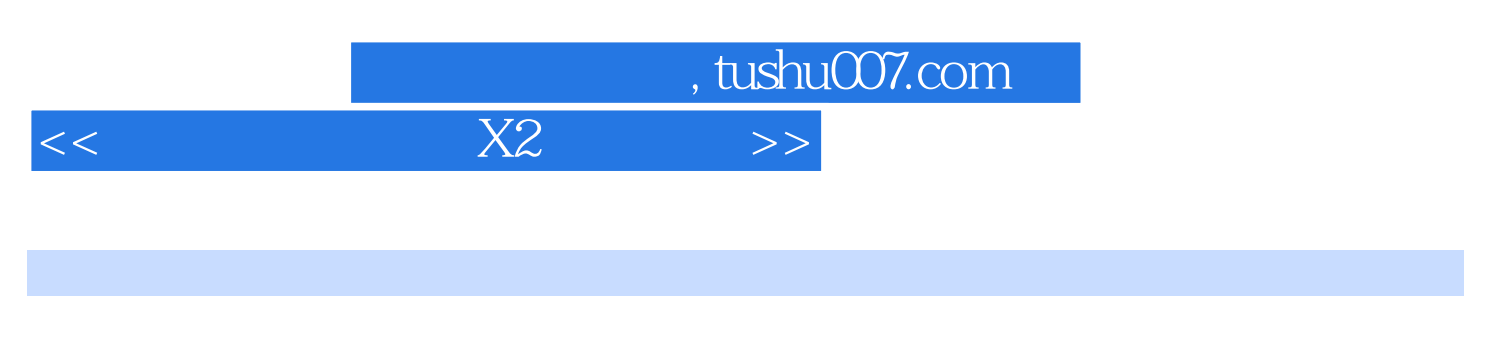

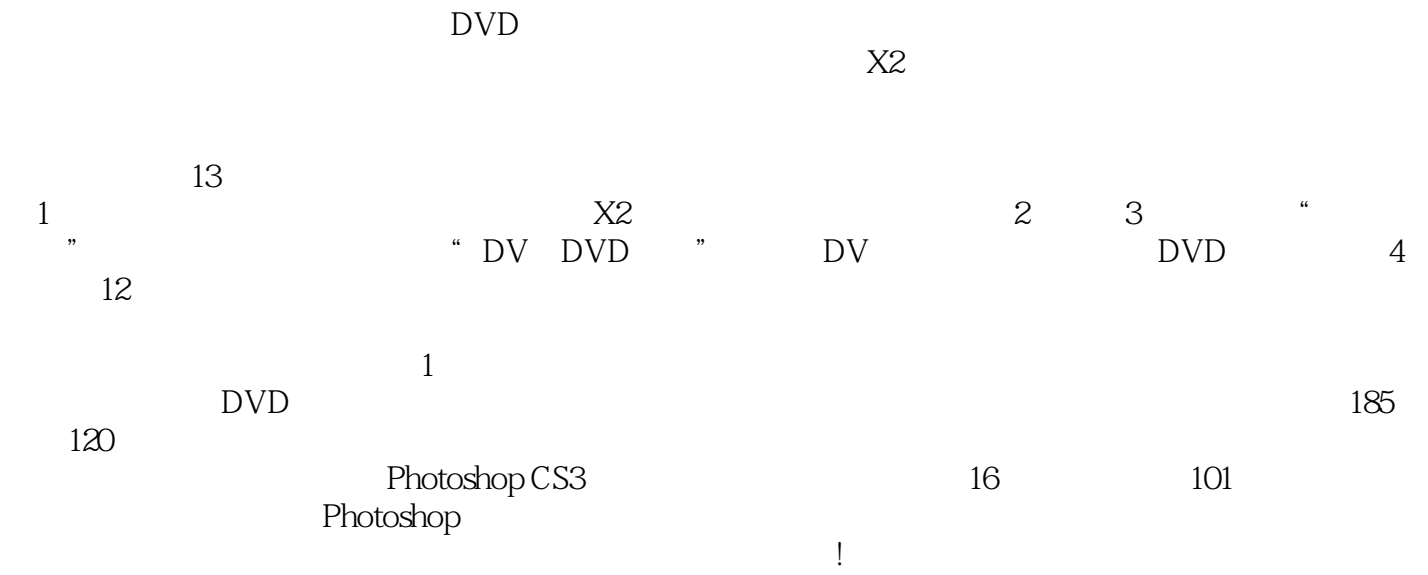

## , tushu007.com

 $<<$  X2  $>>$ 

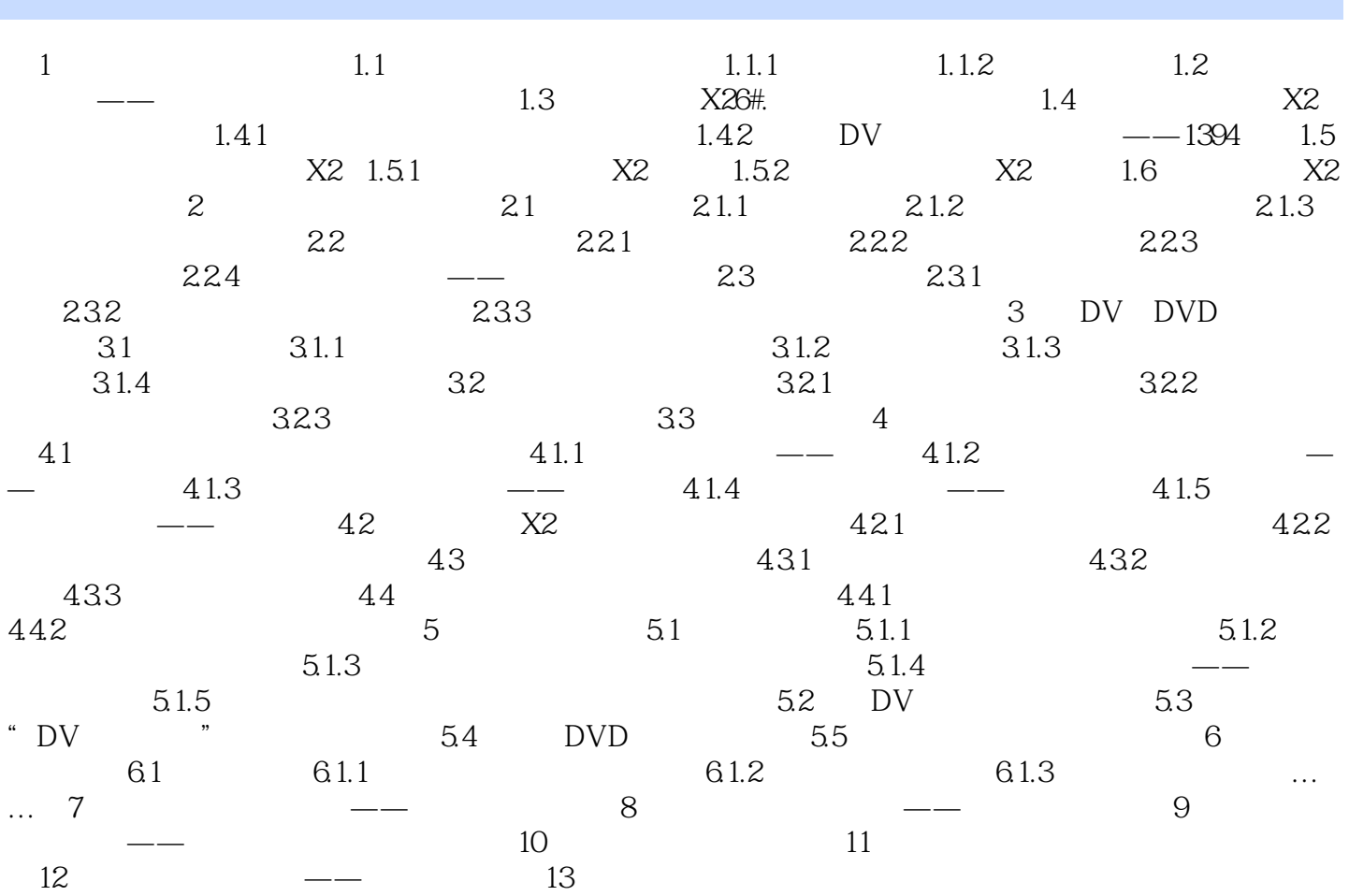

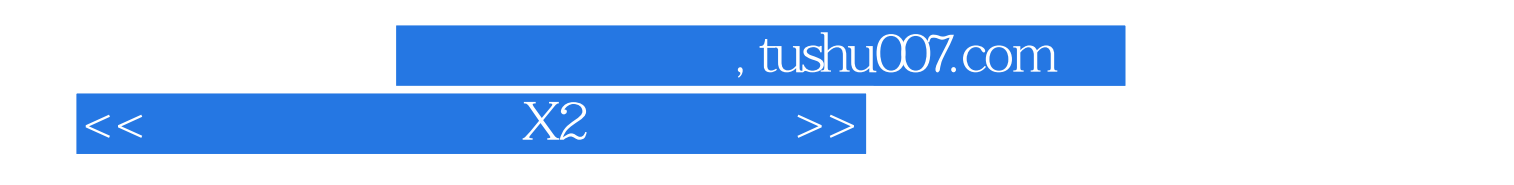

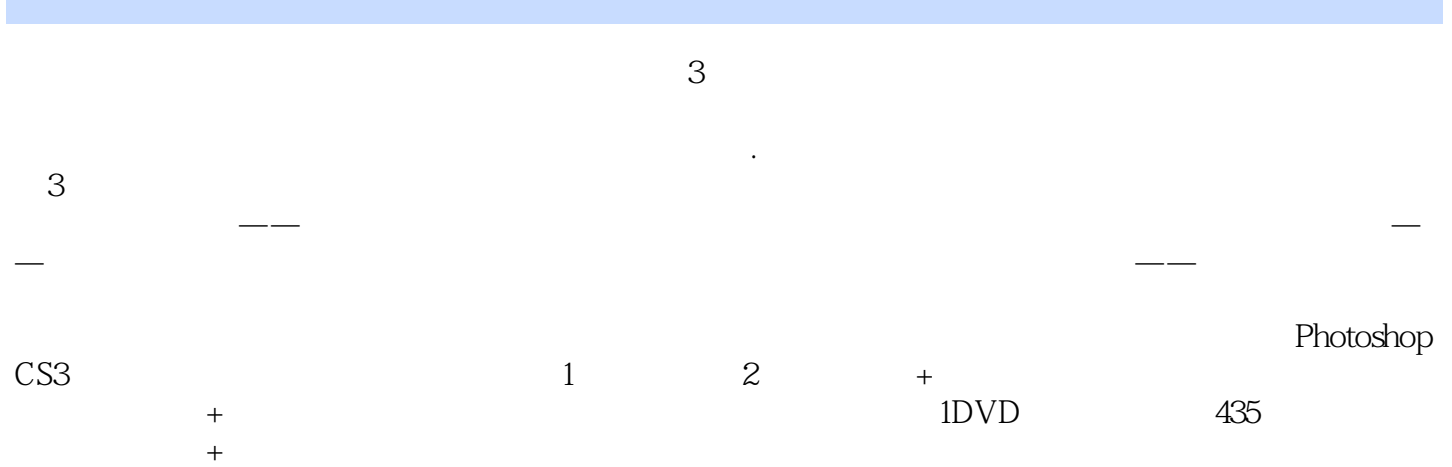

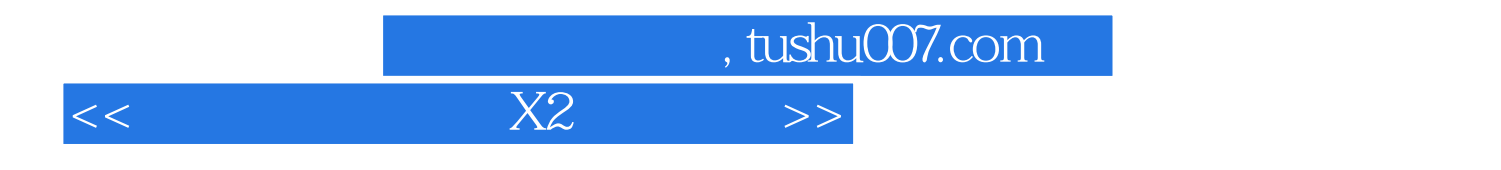

本站所提供下载的PDF图书仅提供预览和简介,请支持正版图书。

更多资源请访问:http://www.tushu007.com